System z: A first class platform for mobile

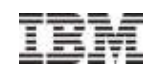

# Mobile Workload PricingTagging and tracking mobile-initiated transactions

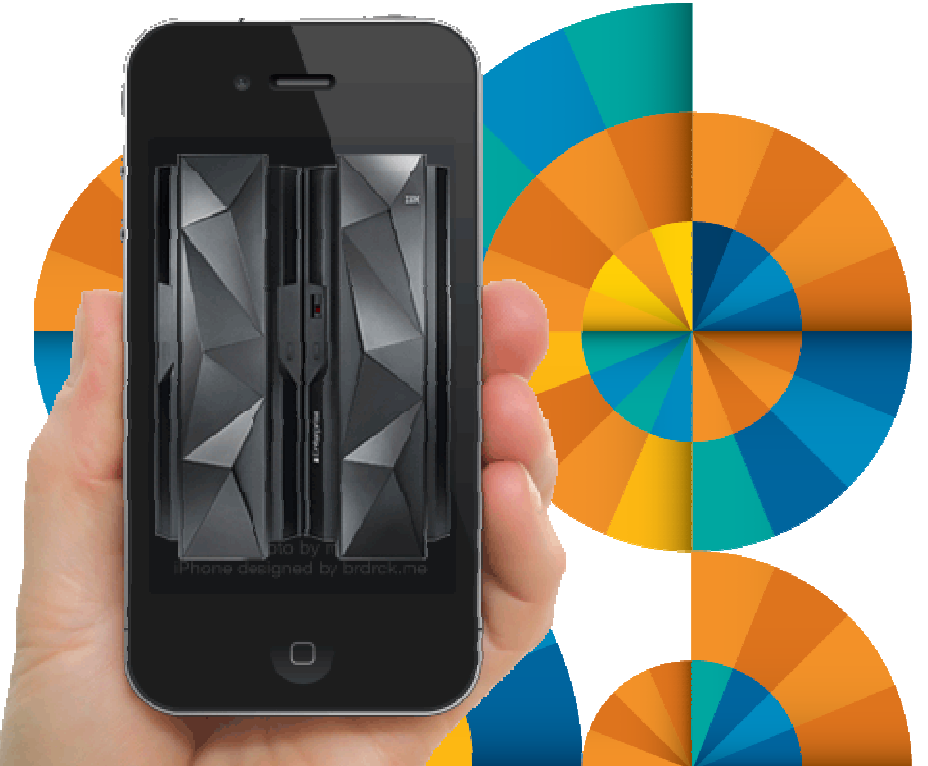

# **Mobile on System z**

**20-11-2014**

**Marc Wesemael**IBM Belgium System z SW

© 2014 IBM Corporation

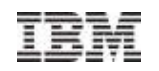

#### Agenda

- What is the problem
- What has been announced for Mobile Workload Pricing (MWP)
- Mobile Workload Reporting Tool (MWRT)
- **Tagging and tracking mobile transactions** –Different methods
- Summary

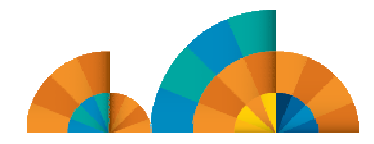

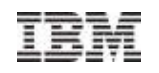

### Mobile workload growth

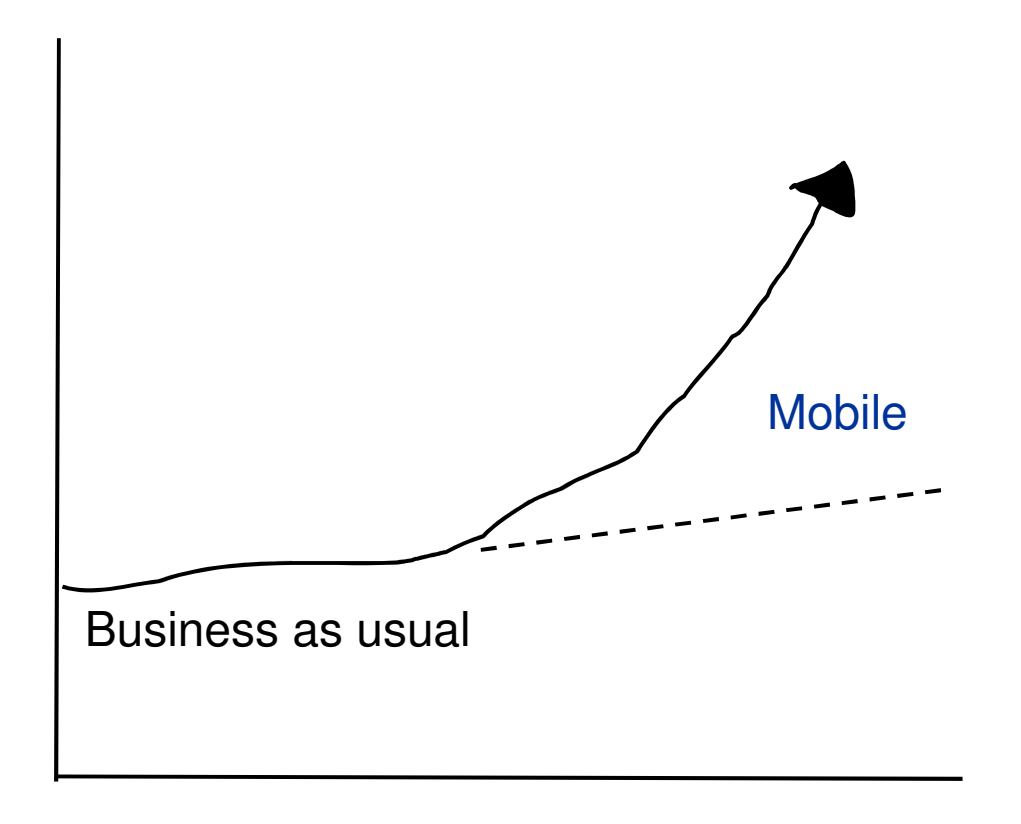

**Driving back-end transactions**

**Increasing capacity growth** 

#### **Higher proportion of inquiry**

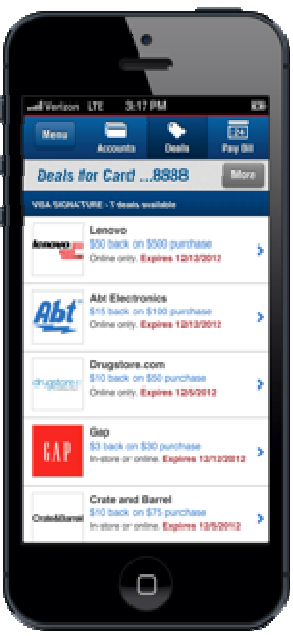

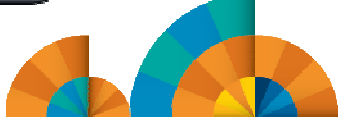

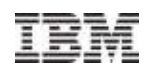

# Mobile Workload Pricing for z/OS

- **Benefits** 
	- Improves the cost of growth for mobile transactions processed in System z environments such as CICS, IMS, DB2, WAS and MQ
	- Mobile Workload Pricing (MWP) for z/OS enhances Sub-Capacity pricing
		- Mitigates the impact of Mobile on MLC charges where higher transaction volumes cause a spike in machine utilization
		- Normalizes the rate of transaction growth
	- No infrastructure changes required, no separate LPARs needed
		- It is an enhanced way of reporting sub-capacity MSUs
		- System runs as it always has, workload execution is not altered
		- **But you do need to be able to tag and track mobile transactions**
- **Hardware requirements** 
	- Available to all enterprises running a zEC12 or zBC12 server (actual mobile work may run on any zEnterprise machine including z196 and z114)

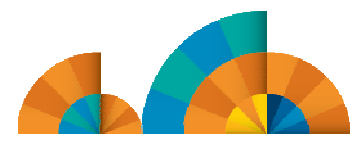

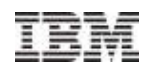

## Sub-capacity Workload Licence Charges

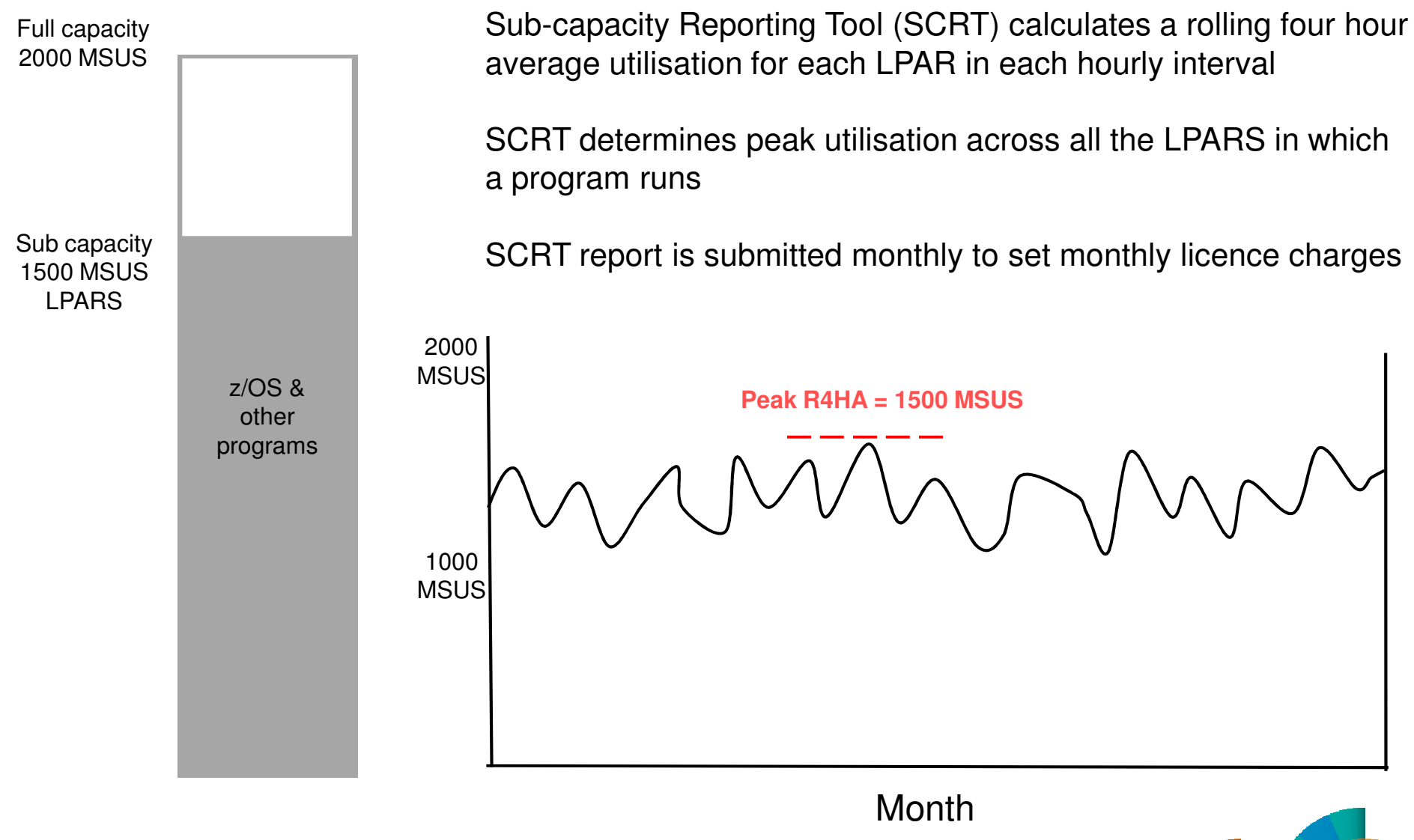

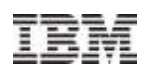

### Mobile Workload Pricing Reporting Process

- New Mobile Workload Reporting Tool (MWRT) available 30 June 2014
	- A new Windows-based Java tool to report sub-capacity MSUs and make adjustments to reported LPAR MSUs based on Mobile transaction data
		- Standard SCRT methodology plus new feature to adjust for Mobile workload impact
		- New tool will replace SCRT for customers who take advantage of Mobile Workload Pricing
- Customers must track mobile transactions and produce a file showing mobile CPU consumption each month
	- Record mobile program transaction data, including CPU seconds, on an hourly basis per LPAR
	- Load the resulting data file into MWRT each month (IBM-specified CSV format)
	- Run MWRT and submit the results to IBM each month (Replaces SCRT process)
- MSU adjustments and monthly peak calculation for billing
	- MWRT will subtract 60% of the reported Mobile MSUs from a given LPAR in each hour, adjusting the total LPAR MSU value for that hour
		- This will function like a partial "off-load" from a software pricing perspective (real system processing is completely unchanged)
		- When an LPAR value is adjusted, all software running in the LPAR will benefit from lower **MSUs**
		- Tool will calculate the monthly MSU peak for a given machine using the adjusted MSU values

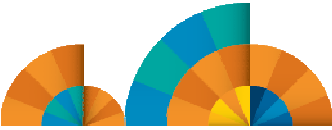

### Example: how MWP can reduce LPAR peak MSUs

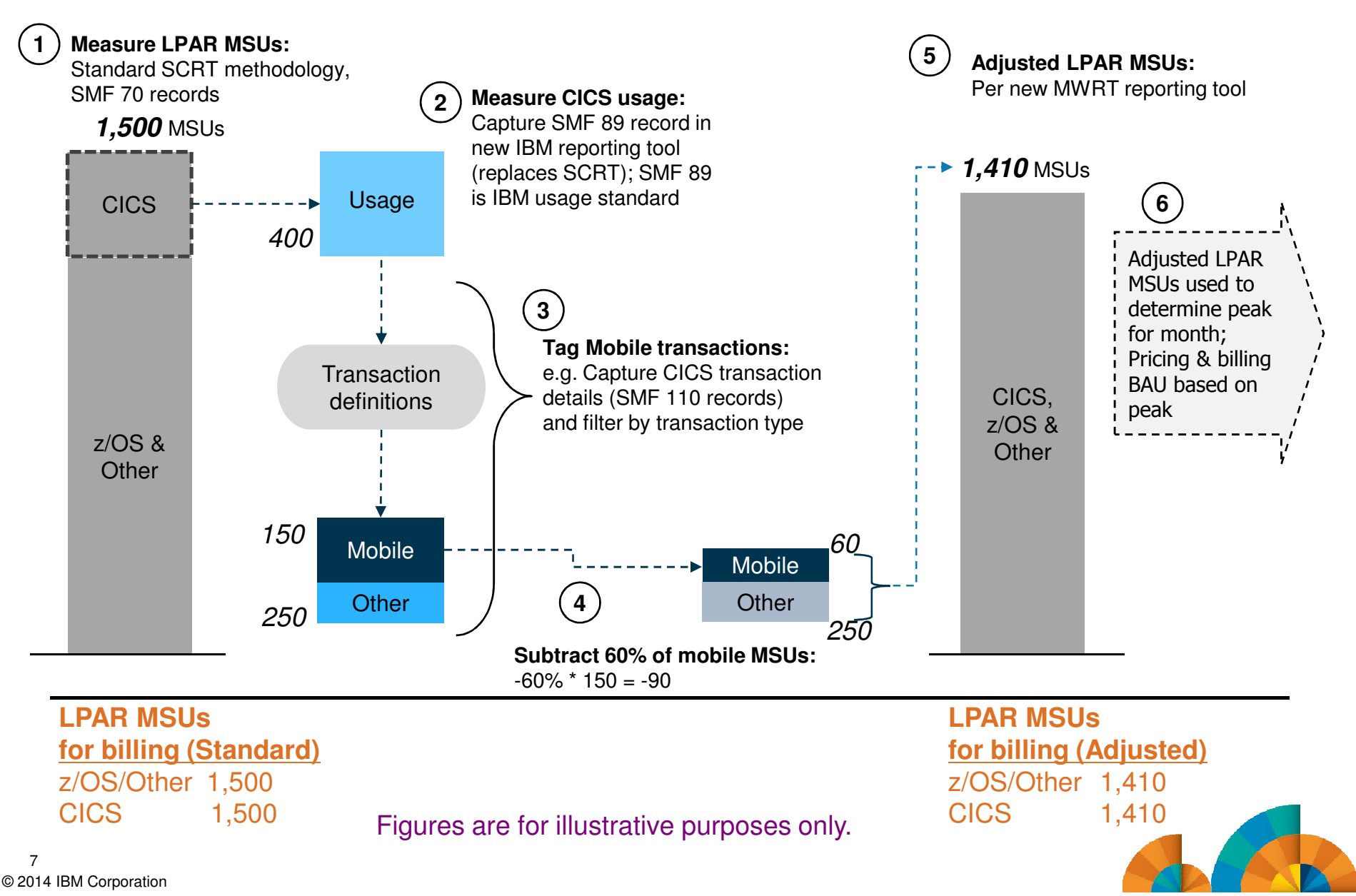

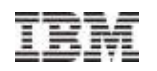

#### Example: Sample LPAR MSU values by hour

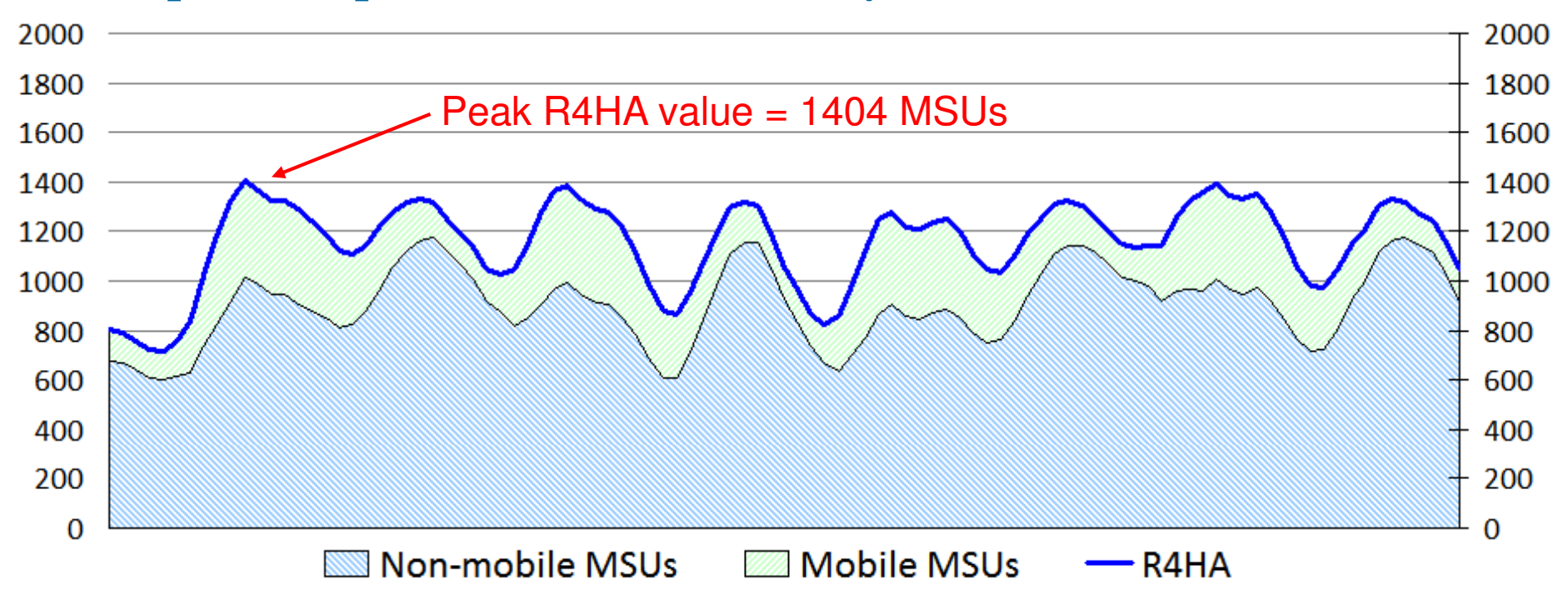

- SCRT calculates the Rolling 4-Hour Average (R4HA) MSU peak
	- All workloads are included

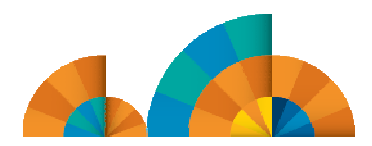

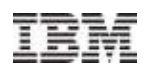

#### LPAR MSU values adjusted for mobile contribution

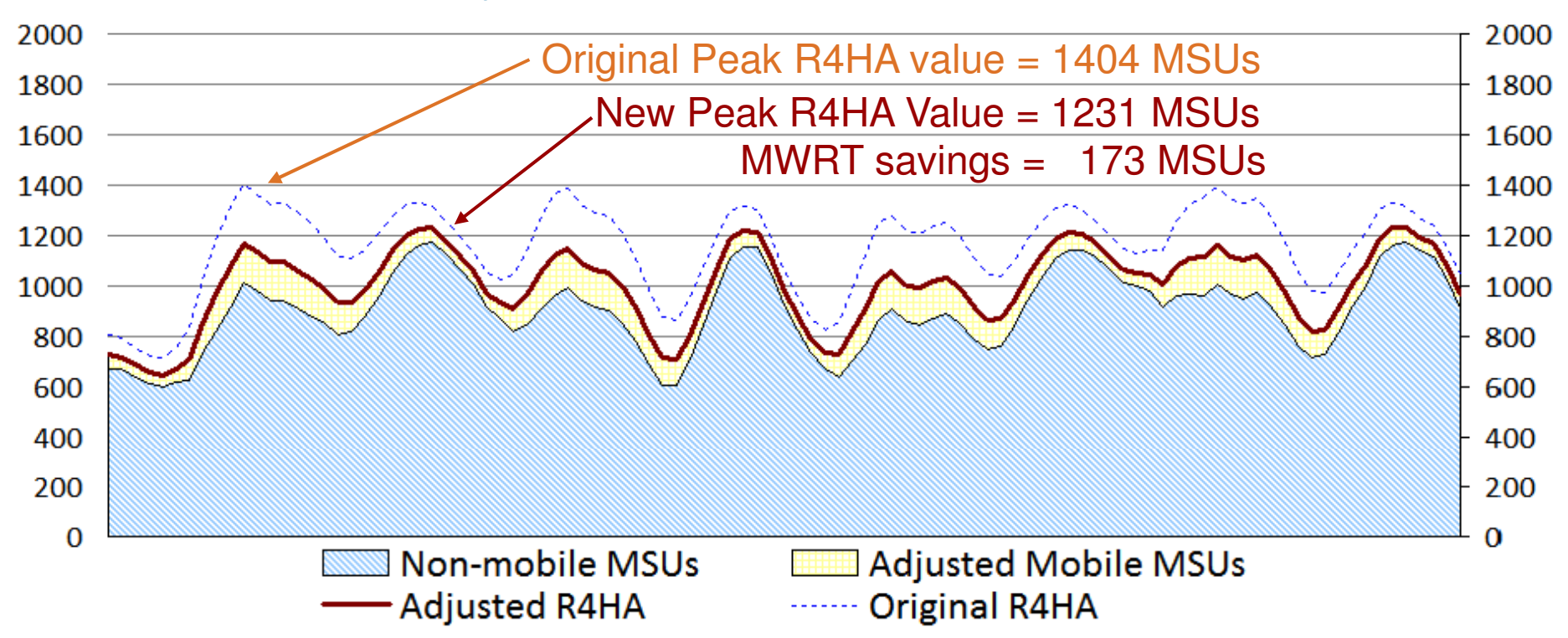

- MWRT removes 60% of the Mobile workload, interval-by-interval
	- Non-mobile workload is unchanged
	- Billing MSUS for the month are based upon the newly calculated R4HA curve after the mobile workload has been reduced

**Provides benefit when Mobile workloads contribute to monthly peak MSUs;Off-peak MSU adjustments will not affect MSUs used for billing.**

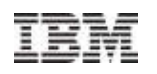

#### Identifying Mobile Transaction Workload

- Customers are responsible for processing their mobile transaction data into a predefined format to be loaded into MWRT for each sub-capacity reporting period.
	- IBM must approve the data gathering methodology.
- The data must consist of **general purpose processor CPU seconds** for each mobile transaction program summarized by hour by LPAR for all machines processing mobile transactions.
	- Detailed instructions, including CSV file format, available in the MWRT user's guide.
- **Mobile Workload Pricing Defining Programs:**

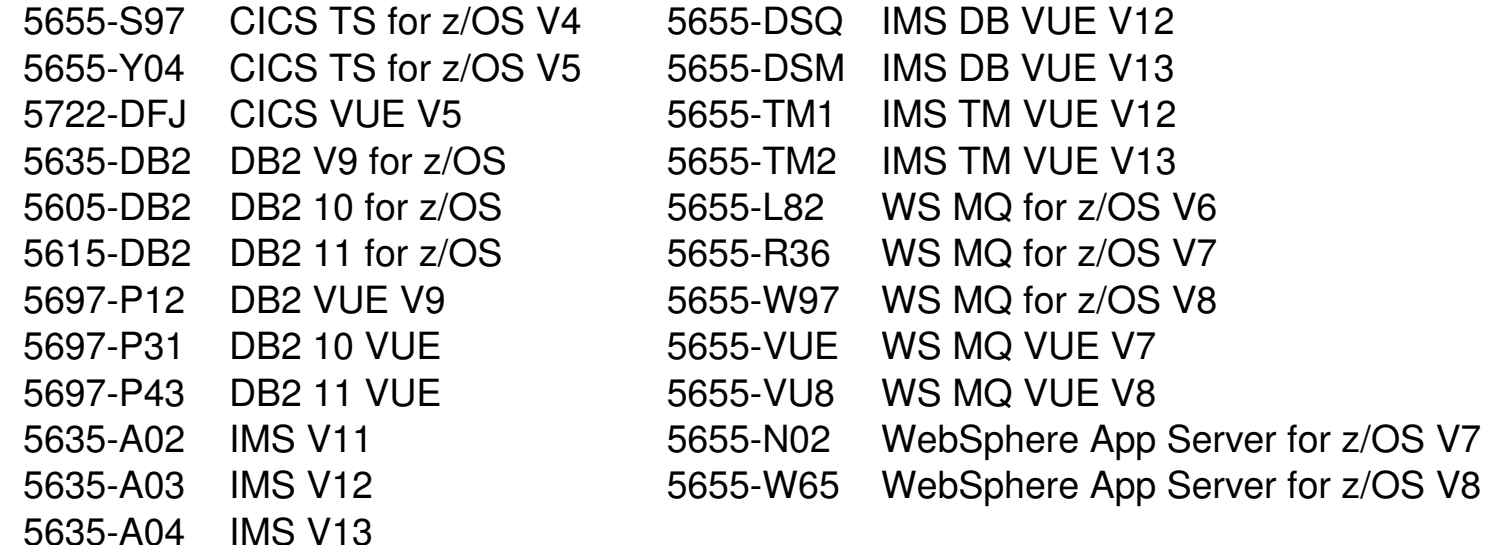

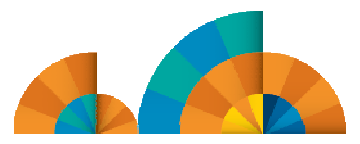

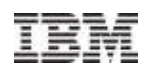

### New MWP Contract Addendum & Supplement

- Mobile Workload Pricing is available for Mobile workloads running on a zEC12 or zBC12 server with AWLC or AEWLC sub-capacity pricing
	- Alternatively, if you install and operate a zEC12 or zBC12 in your enterprise you will be eligible for MWP when running a Mobile Workload Pricing Defining Program on a z196 or z114 server with sub-capacity pricing
- **There is a new contract addendum:** 
	- Addendum for System z Mobile Workload Pricing (Z126-6300)
		- Terms and conditions to receive MWP benefit for AWLC, AEWLC, zNALC billing
	- Supplement to the Addendum for System z MWP (Z126-6628)
		- Customer explains how they tag/track their Mobile application CPU time
- **Agreement to and compliance with the terms and conditions specified in the MWP contract** Addendum is required
	- If the MWP Addendum is not implemented, MWRT Reports will be rejected!

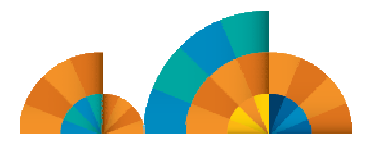

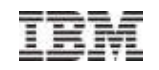

# Tagging and tracking mobile transactions

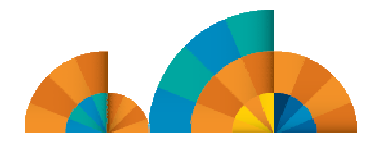

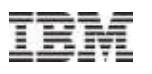

### Tagging and Tracking for Mobile Workload Pricing - Overview

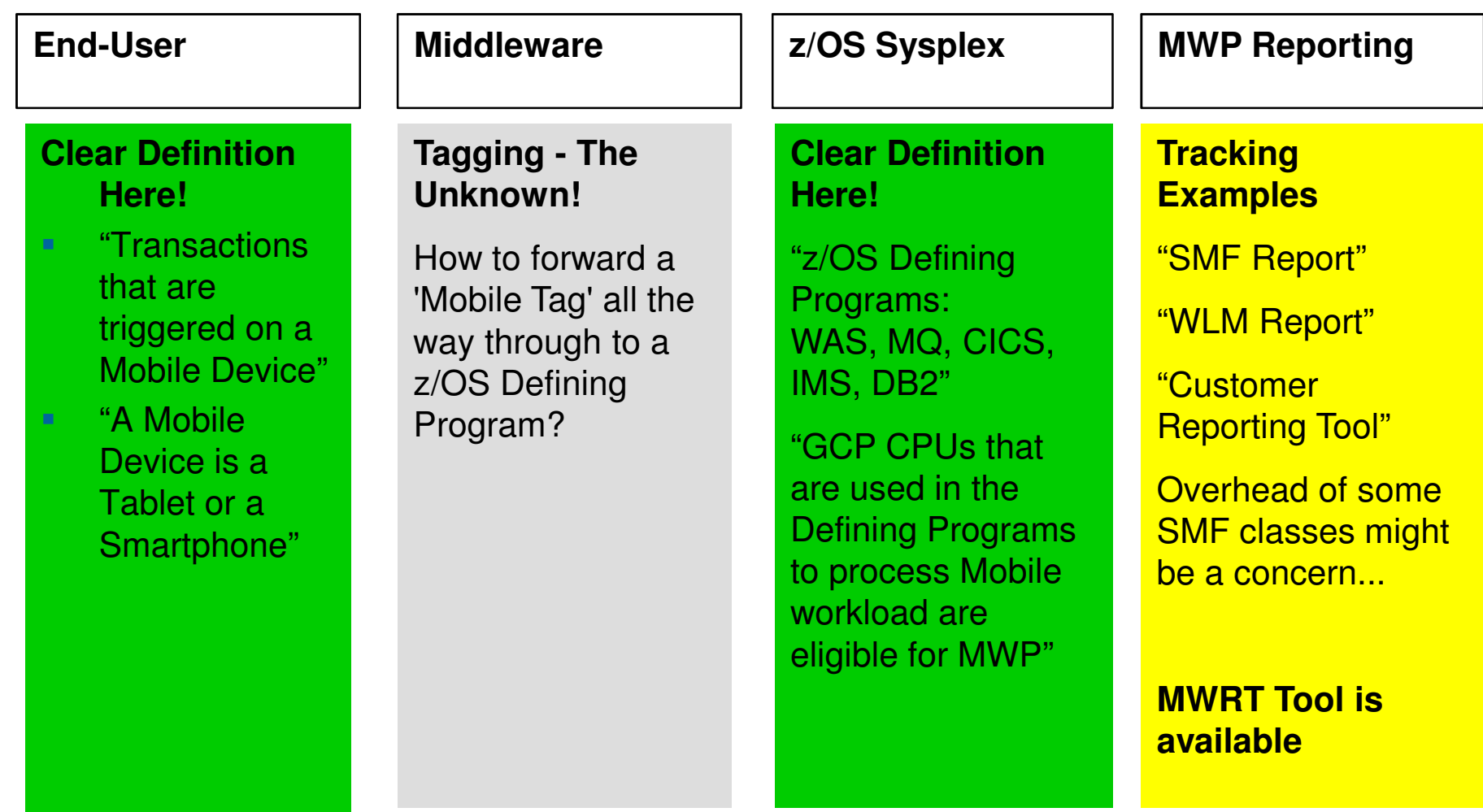

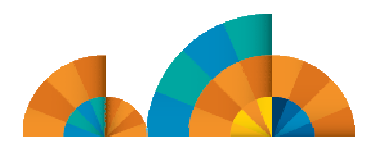

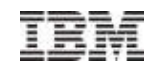

#### Overview of Tagging and Tracking Process

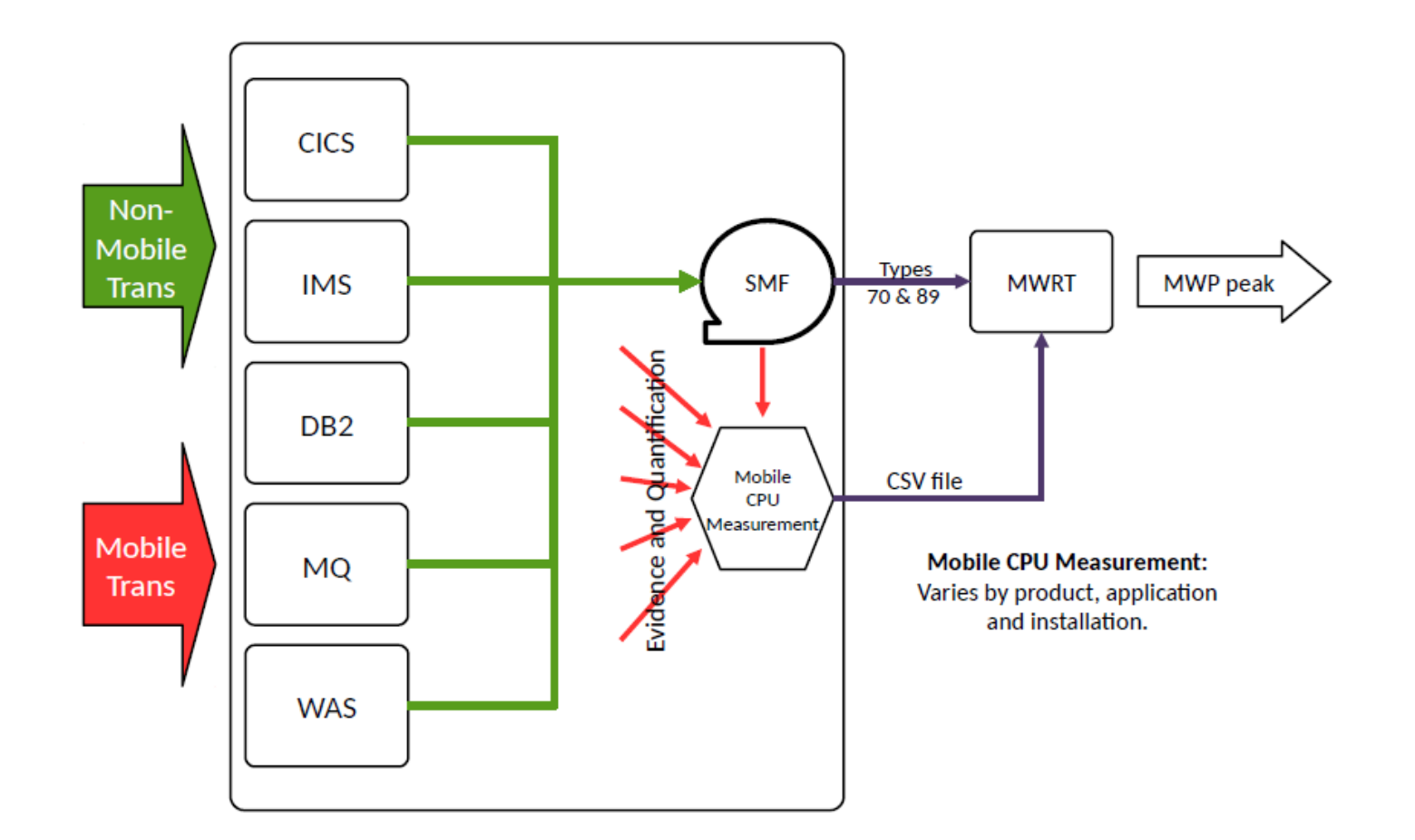

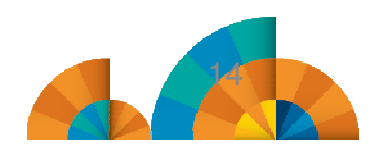

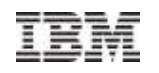

### Example of Tagging and Tracking Process

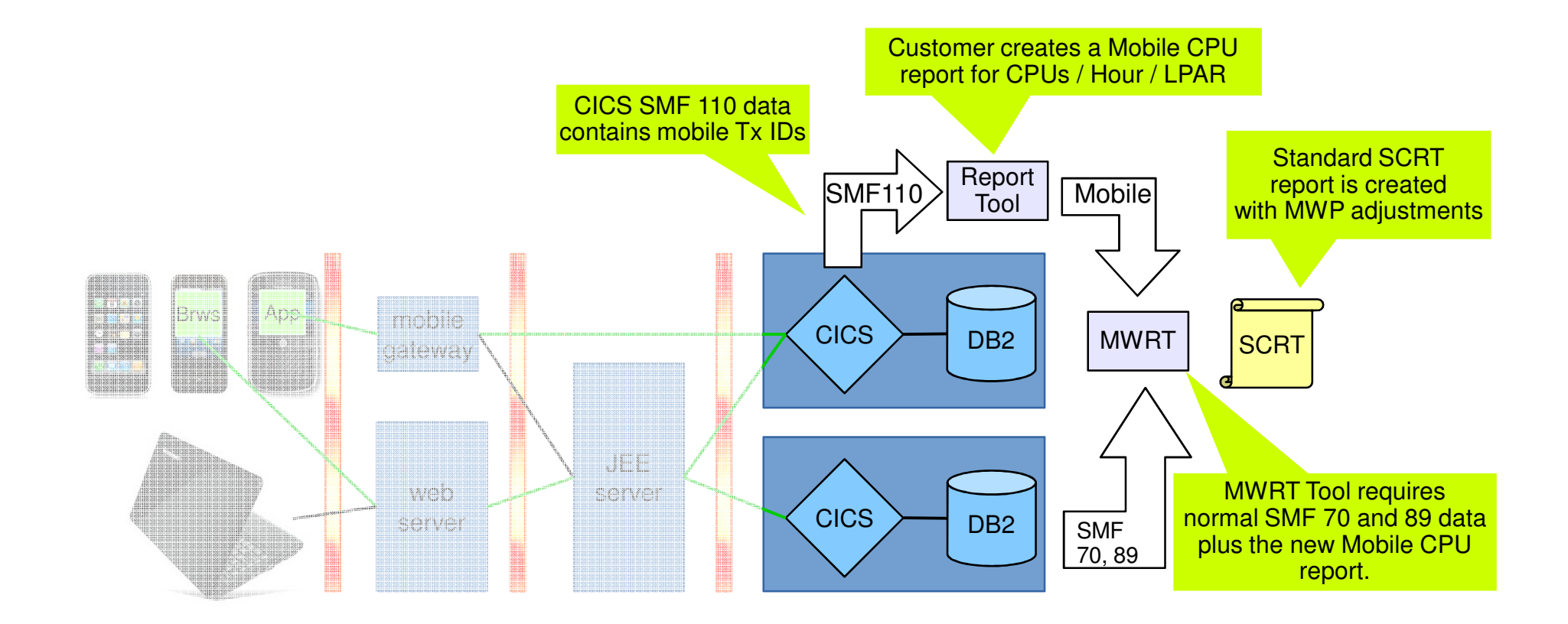

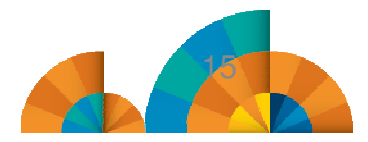

#### How do customers track their mobile workload today?

- Mobile Devices usually terminate at a web-server, JEE server, mobile gateway (e.gDataPower) or Worklight Server
- From there, back-ends including z/OS applications and data are accessed
- At the back-end level, typically a lot of services have shared-access from different service requesters
- Some customers have middleware components that are channel-aware and call back-end systems based on channel context (but not everyone)

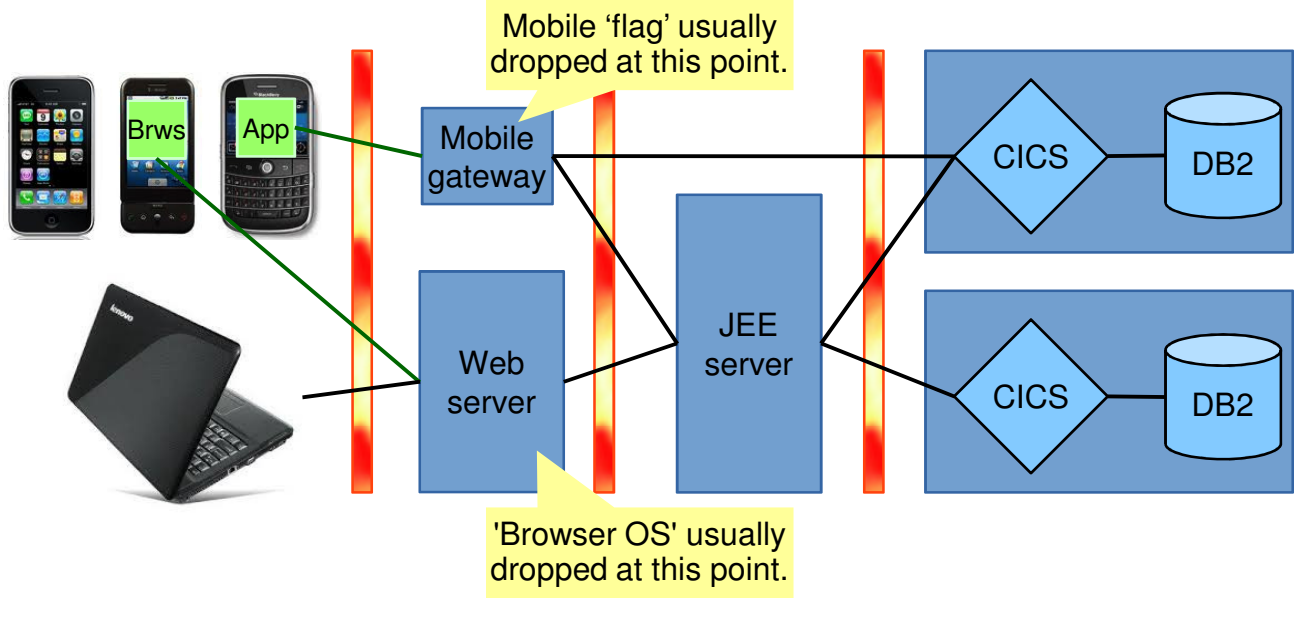

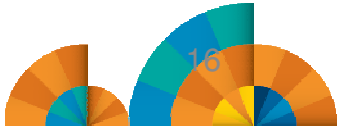

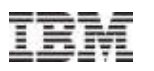

# How to forward a 'Mobile Tag'

- Network layer: route certain requests (from mobile gateway for example) to specific TCP/IP ports
- SOA Layer: in ESB / IIB / etc. route incoming SOA requests from mobile to a specific web service (different URI)
- JEE Layer: change web application programs to change context of back-end request (e.g transaction id) when session was established by a mobile device.

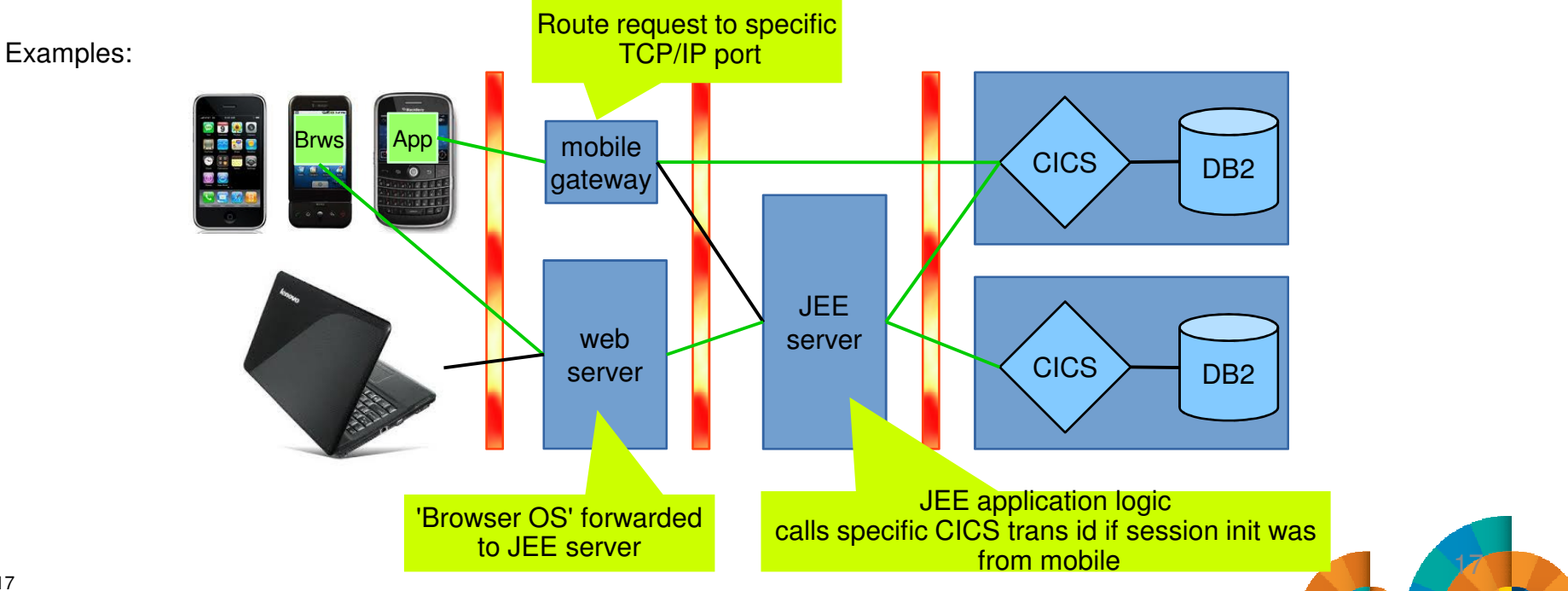

## Which Tracking mechanisms can be used with MWP?

- Use an **individual LPAR** for mobile-only workloads. All defining programs in here can report their GCP CPUs as mobile CPUs.
- **Build individual subsystems** of the defining programs for mobile-only workloads. These can then report their GCP CPUs as mobile CPUs.
- Use same subsystems for mobile and non-mobile but create**different CPU reports for mobile CPU**.

How could this be done? Examples:

- CICS: Transaction id, TCP/IP port, User id  $\rightarrow$  SMF110 Report
- IMS: LTERM, IMS Transaction Name, User id  $\rightarrow$  Transaction Level Statistics x'56FA'
- MQ: Connection Type, Queue Name  $\rightarrow$  SMF 116 Report
- DB2: JDBC stats like 'Program Name'  $\rightarrow$  SMF 102 Report
- WAS: unique URL for mobile  $\rightarrow$  SMF 120.9 Report

**Note:** this presentation contains examples of mobile tracking for CICS

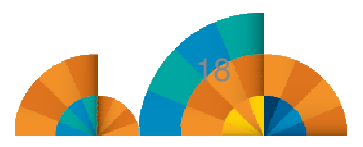

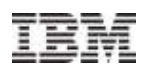

#### Banking showcase architecture

- $\mathcal{C}$  Banking services are accessed by mobile clients in two ways:
	- 1. Mobile apps connect to mobile platform which then calls CICS web services
	- 2. Mobile web apps connect to integration platform that serves multiple web channels, integration platform then uses CTG (CICS Transaction Gateway) to connect to CICS

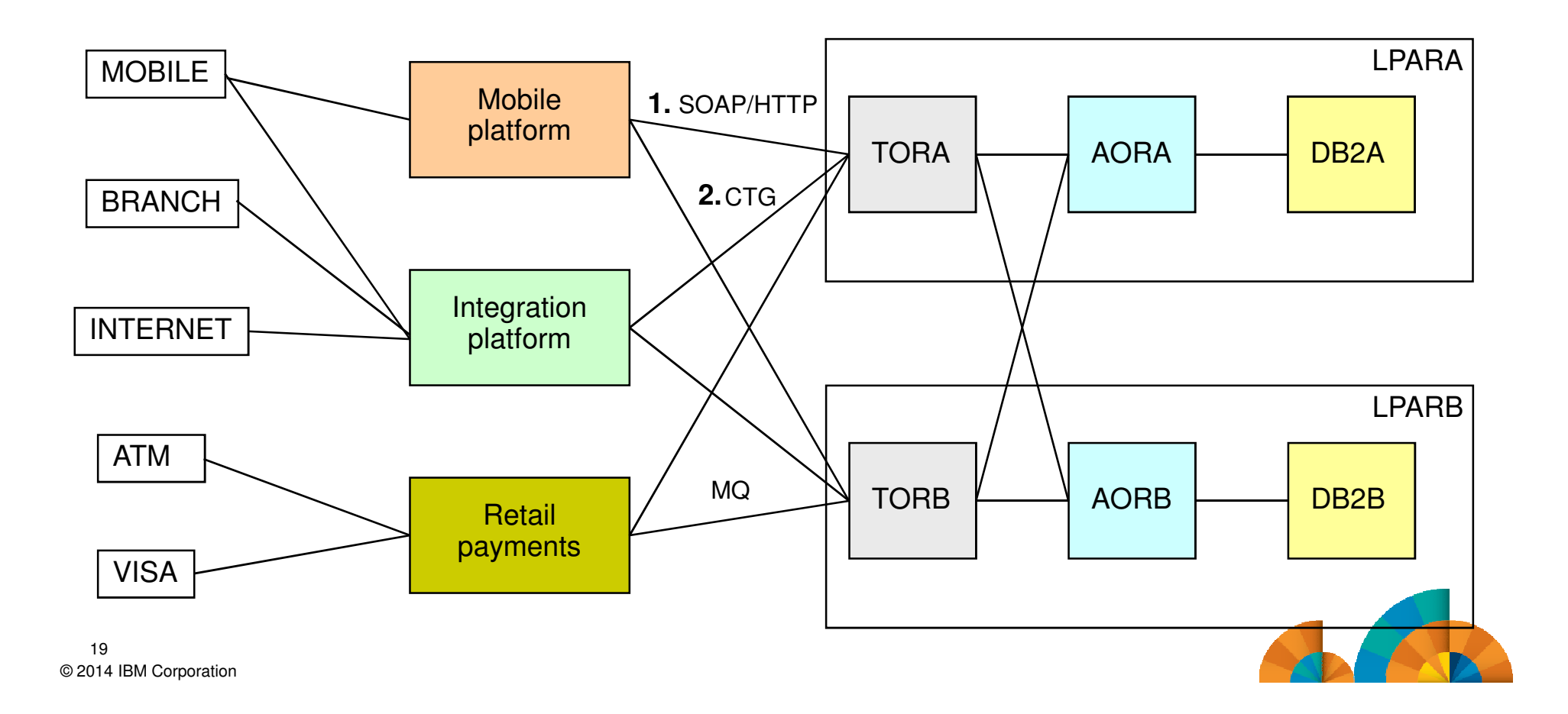

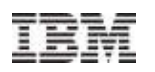

#### In Summary

- Mobile Workload Pricing (MWP) Benefits
	- Improves the cost of growth for mobile transactions processed in System z environments such as CICS, IMS, DB2, and WAS
	- No infrastructure changes required, no separate LPARs needed
	- **But you do need to be able to tag and track mobile transactions**
- **Tagging and tracking mobile transactions** 
	- Customer must provide evidence a transaction is eligible for MWP and quantify the GP CPU consumed
	- The challenge is to flow a mobile context either implicitly or explicitly with the transaction request and preserve its evidence into the CPU consumption data
	- CPU consumption will normally be calculated using data from RMF or SMF
- The scenarios in this presentation demonstrates some example ways of tracking CICS mobile transactions and calculating mobile CPU consumption

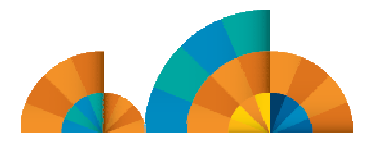

IBM

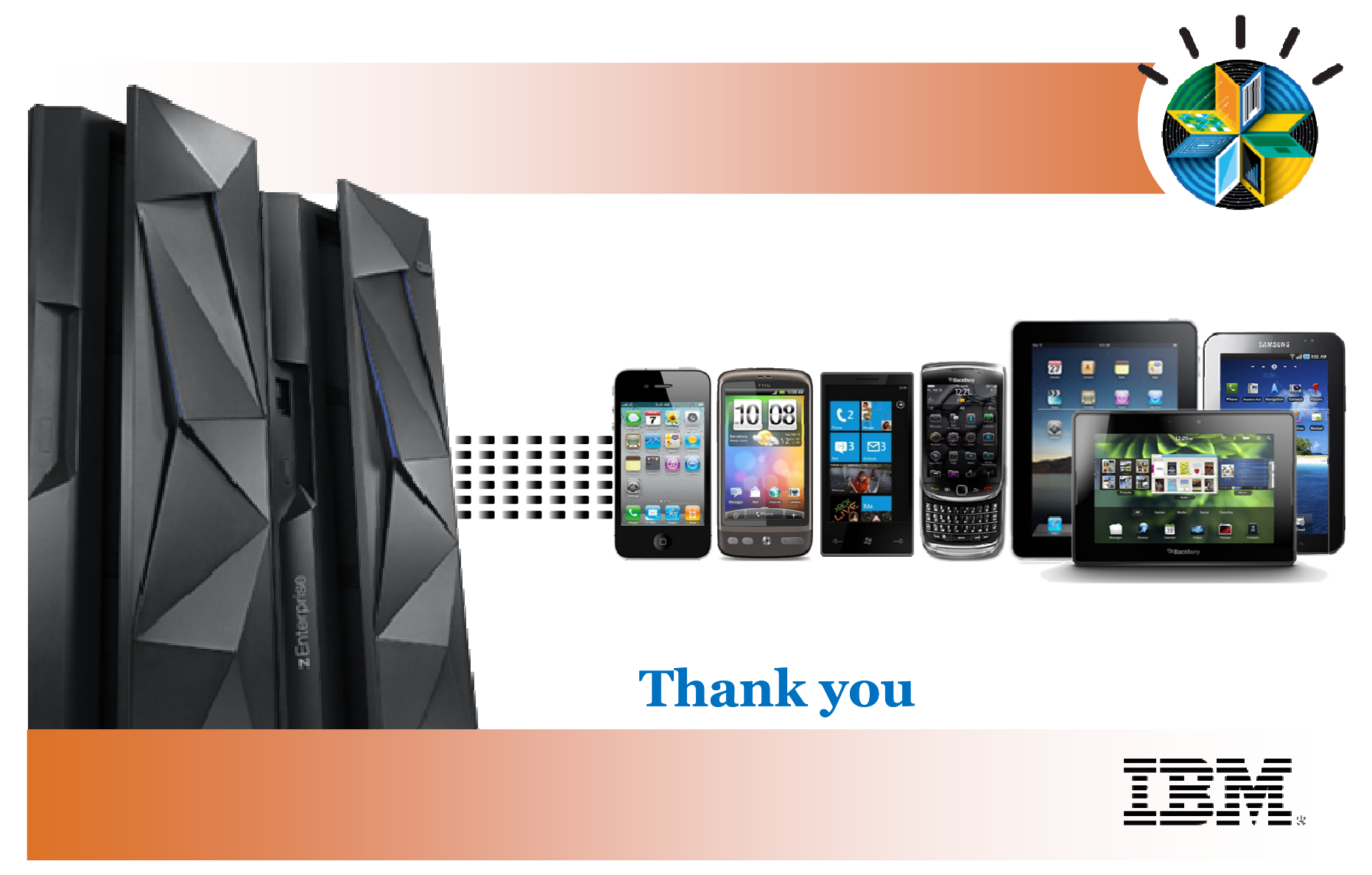

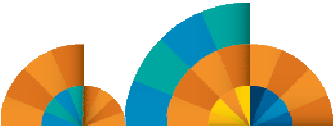